# DIGITISATION

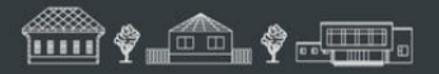

SMALL MUSEUMS

### ROMA, QUEENSLAND

Facilitator: Christine Ianna christine.ianna@gmail.com

26TH - 28TH OCTOBER 2018

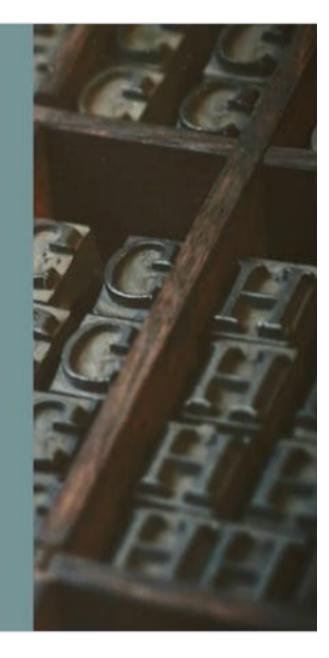

### Acknowledgements

Liza Dale-Hallett, 'Museums – Leading from the past to the future ' and the Invisible Farmer Project <u>https://invisiblefarmer.net.au</u>

Fiona Hayward, 'Diving into Digitisation' <u>http://historyartmusickilburnie.strikingly.com/</u>

Kylie Bourne, Miles Historical Village

## Why digitise?

## Yesterday

Unlocks collections from the past held in large and small organisations, making them discoverable and available for everyone\*

# Today

Facilitates research eg transcription or text made searchable, records condition, collection management

### Tomorrow

Preserves content and stories for today and tomorrow Lets us move outside our sector

\*Source: <u>GLAM</u> Peak - the peak representative bodies of the galleries, libraries, archives and museums sectors in Australia <u>http://www.digitalcollections.org.au</u>

### **Digitisation Projects**

•Small - a few photos, specific projet or exhibition

 Large - a whole collection <a href="https://www.carnamah.com.au/virtual-museum">https://www.carnamah.com.au/virtual-museum</a>

### **Elements to success**

- Know what you have
- Research see what others are doing
- Planning
- Avoid digitising with an output in mind
- Do it ONCE do it WELL! You may only get one opportunity
- 'Capture once, use many times'

ie always capture a high resolution master file this will allow for multiple access formats to be created

• Quarantine master

### Planning a Digitisation Project - Logistics

- How big or small is your project to be
- •Do your research -See what others are doing, no onesize-fits-all / be realistic
- In house / Out source
- Where will you begin the most requested items in the collection or the more fragile items that are deteriorating
- Prepping the items is conservation required
- Do they need re-housing after digitisation

# Planning a Digitisation Project - Equipment, software and skills

- Audit What do you have? What do you need?
- File naming
- •Standards and Guidelines for file capture- what technical specifications including resolution for the 'master' file, bit-depth, file type, file compression,
- Descriptive & technical metadata
- Where will you store it
- Decide & document your approach

### Audit

- What do you have?
- What do you need?
- When do you need it by?
- How will you get it?
- How will you do it?

### What do you need?

- Computer laptop, desktop
- Monitors single , double
- Equipment flatbed scanner, overhead capture, copy stand camera
- Software monitor calibration, image processing
- Storage hardware server, cloud, NAS
- Additional colour card and scale, gloves, microfibre cloths, spatula, book pillow, light box

| 13  |                                                                                                    |
|-----|----------------------------------------------------------------------------------------------------|
| E L |                                                                                                    |
| E-a | and the second second s |

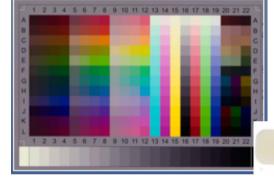

| ©Eastman Kodak Com | npany, 1902 | KODA  |               |               |                 |                  |                                              | Com.     |
|--------------------|-------------|-------|---------------|---------------|-----------------|------------------|----------------------------------------------|----------|
| Tiffon             | /Kodal      |       | K Gray Sca    |               | ation ar        | d Gra            | v Scale                                      | Small    |
| A 1                | 2 3         | 4 5 0 |               | <u>9 10</u>   | 11 12           | 13 14            | y Ocale<br>15 B 17                           | 18 19    |
|                    |             |       |               |               |                 |                  |                                              |          |
|                    |             |       |               |               |                 |                  |                                              |          |
|                    |             |       |               |               |                 |                  |                                              |          |
| inches 1 1         |             |       | 2 13 14 15 16 | 1 1 1 7 1 1 1 | 20 21 22 23 2   | 4 25 26 27       | 1' 1 1 1 1 <sup>2</sup> 1 1<br>28 29 30 31 3 | 2 33     |
| Centimetres        |             | KODA  | Color Co      | ntrol Pate    | hes cratman Koc | sk Company, 1992 |                                              | <b>K</b> |
| Blue               | Cyan        | Green | Yellow        | Red           | Magenta         | White            | 3/Color                                      | Black    |
|                    |             |       |               |               |                 |                  |                                              |          |
|                    |             |       |               |               |                 |                  |                                              |          |
|                    |             |       |               |               |                 |                  |                                              |          |

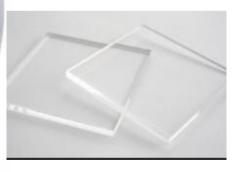

http://photovideo.com.au/tiffenkodak-color-separation-grey-scale-small-p-7290.html

### Handling & Supports for archival records

#### **Book supports**

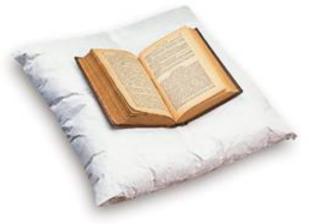

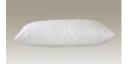

Polyester pillow protector

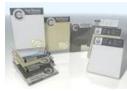

Pillow case

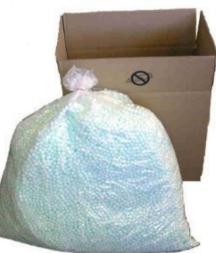

Polystyrene bean-bag fill

Home Order Catalog Main Next Page Previous Page Contact Us About Us Technical Info.

w.conservationresources.com/Main/section\_4/section4\_7.htm

\$92

#### Book Support Cushions

These cushions won a Society of Archivists award in the U.K. They are made of super-fine white felt, and contain polystyrene granules. They provide ideal support for seals, rare books, or other fragile items on display and are available in three sizes. Cushion covers are offered separately to protect the cushions and may be washed as needed.

> mall book support cushion, 8 x 8 mall book support cushion cove

Medium book support cushion, 12 x Medium book support cushion cover

Large book support cushion, 20 x 24 Large book support cushion cover

| ale and all |             |
|-------------|-------------|
|             | 8           |
|             |             |
|             |             |
|             |             |
|             |             |
|             | and the     |
|             |             |
|             |             |
|             |             |
|             | 5 1 1 1 1 1 |
|             | 1           |
|             |             |
|             |             |

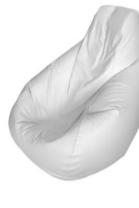

Washed unbleached calico can be sewn to any size and partially filled with polystyrene beads

### Handling & Supports for archival records

#### Conservation - Book wrapping

Grant Collins, Executive Manager, Collection Preservation and a member of the State Library's Conservation unit, Lesley Berg, demonstrate and explain the process of 'book wrapping' and how this will help you in preserving your own precious material.

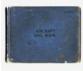

Speaker: Grant Collins and Conservation staff member Duration: 6:40 minutes Date: November 2009 Windows media (video): dialup or broadband RealPlayer (video): dialup or broadband Download video: mp4 [26.2MB]

#### http://www.slq.qld.gov.au/find/webcasts/libraries#155061

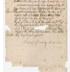

**Conservation - Encapsulation** 

Speaker: Grant Collins and Conservation staff member Duration: 6:33 minutes Date: November 2009 Windows media (video): dialup or broadband RealPlayer (video): dialup or broadband Download video: mod [25 7MD]

Grant Collins, Executive Manager, Collection Preservation and a member of the State Library's Conservation unit, Lesley

Berg, demonstrate and explain the process of 'Encapsulation' and how this is used to preserve documents. Follow the steps

http://www.slq.qld.gov.au/find/webcasts/libraries#155062

shown to care for your own important personal documents.

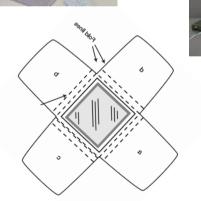

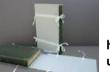

http://archivesoutside.records.nsw.gov.au/conservation-tip-no-7-upright-support-for-books-in-storage/

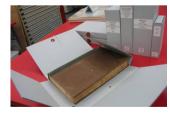

http://www.slv.vic.gov.au/explore/conservationguides/packing-storing-books

http://www.slq.qld.gov.au/\_\_data/assets/pdf\_file/0008/167264/SLQ\_-\_info\_guide\_-\_four-flap.pdf

### How will you do it?

- File naming unique identifier (preferably linked to accession identifier) Remember – Words matter
- •Standards and Guidelines for file capture\*

Technical specifications for master file to be used –include:

- resolution 400 ppi (300ppi), 600ppi or more
- file type (tif),
- file compression(nil) -
- Black & White, Grey scale, Colour (default to colour) -
- Bit depth colour 24/48 the more bits per pixel, the more i thousands of tiny dots or squares \_ pixel contains and the richer the digital palette

\*SLQ Digital Standard 2 – Digital capture & format http://www.slq.qld.gov.au/about-us/corporate/policies/digital-standard-2-digital-capture-and-format

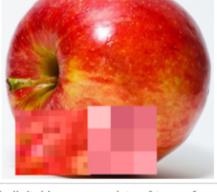

A digital image consists of tens of called pixels

### How will you do it? Cont'd

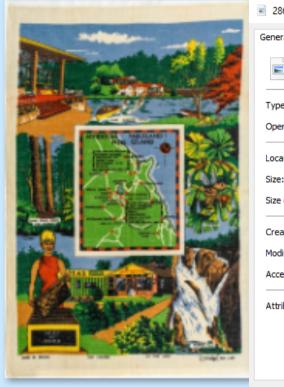

28634340-0001.tif

| Image ID         Created:       Tuesday, 27 February 2018, 10:46:36 AM         Modified:       Today, 26 October 2018, 9:54:18 PM         Accessed:       Today, 26 October 2018, 9:54:18 PM         Accessed:       Today, 26 October 2018, 9:54:18 PM         Accessed:       Today, 26 October 2018, 9:54:18 PM         Accessed:       Today, 26 October 2018, 9:54:18 PM         Accessed:       Today, 26 October 2018, 9:54:18 PM         Accessed:       Today, 26 October 2018, 9:54:18 PM         Accessed:       Today, 26 October 2018, 9:54:18 PM         Accessed:       Today, 26 October 2018, 9:54:18 PM         Accessed:       Today, 26 October 2018, 9:54:18 PM         Accessed:       Today, 26 October 2018, 9:54:18 PM         Remove Properties and Personal Information       Work 2661 x 4000                                                                                                    | General Details                       | General Details      |                            | e General Details                       |                       |   |
|----------------------------------------------------------------------------------------------------|---------------------------------------|----------------------|----------------------------|-----------------------------------------|-----------------------|---|
| Type of file:       TIF File (.tif)         Opens with:                                                                                                    | 28634340-000 1.tif                    |                      | Value                      |                                         | Value                 |   |
| Tags       Glenn Cooke; tea towel;       Program name       Adobe Photoshop Camer         Location:       E:\1002 projects\28634340-Tea Towels       Comments       Date acquired       Copyright         Size:       30.2 MB (31,699,300 bytes)       Authors       OS12000 A1 #59028       Image       Image ID         Size on disk:       30.2 MB (31,703,040 bytes)       Date taken       Program name       Adobe Photoshop Camer       Image ID         Created:       Tuesday, 27 February 2018, 10:46:36 AM       Program name       Adobe Photoshop Camer       Image ID         Modified:       Today, 26 October 2018       Image ID       Date acquired       Width       2661 x 4000         Attributes:       Read-only       Hidden       Advanced       Image ID       Bit depth       24         Dimensions       2661 x 4000       Width       2661 pixels       Height       4000 pixels         Height       4000 pixels       Image ID       Bit depth       24       Compression       LZW         Width       2661 pixels       Height       4000 pixels       Color representation       SGB         Image ID       Dimensions       2661 pixels       Color representation       SGB       Color representation       SGB         Height |                                       | Subject              | tea towel                  | Authors                                 |                       |   |
| Size on disk:       30.2 MB (31,703,040 bytes)         Created:       Tuesday, 27 February 2018, 10:46:36 AM         Modified:       Today, 26 October 2018, 9:54:18 PM         Accessed:       Today, 26 October 2018         Attributes:       Read-only         Hidden       Advanced         Width       2661 x 4000         Width       2661 pixels         Height       4000 pixels         Image ID       Bit depth         Dimensions       2661 x 4000         Width       2661 pixels         Height       4000 pixels         Height       4000 pixels         Height       4000 pixels         Copression       LZW         Resolution unit       2         Color representation       sRGB         Compressed bits/pixel       Compressed bits/pixel                                                                                                    |                                       | Tags                 |                            | Date acquired                           | Adobe Photoshop Camer |   |
| Created:       Tuesday, 27 February 2018, 10:46:36 AM         Modified:       Today, 26 October 2018, 9:54:18 PM         Accessed:       Today, 26 October 2018         Attributes:       Read-only         Hidden       Advanced         Height       4000 pixels         Width       2661 pixels         Height       4000 pixels         Operational resolution       400 dpi         Image ID       Image ID         Dimensions       2661 x 4000         Width       24         Ownersions       2661 pixels         Height       4000 pixels         Util Height       2661 pixels         Resolution unit       2         Color representation       sRGB         Compressed bits/pixel       Compressed bits/pixel                                                                                                    |                                       | Authors              | OS12000 A1 #59028          | Image ID                                | 2661 x 4000           | - |
| Accessed:       Today, 26 October 2018         Image ID       Image ID         Dimensions       2661 x 4000         Width       2661 pixels         Height       4000 pixels         Compressed bits/pixel       Compressed bits/pixel                                                                                                    |                                       | Date acquired        | Adobe Photoshop Camer      | • Height                                | 4000 pixels           |   |
| Attributes:       Read-only       Hidden       Advanced       Width       2661 pixels       Resolution unit       2         Height       4000 pixels       Color representation       sRGB         Compressed bits/pixel       Compressed bits/pixel                                                                                                    | Accessed: Today, 26 October 2018      | Image ID             | 7661 x 4000                | <ul> <li>Bit depth</li> </ul>           | 24                    |   |
| Remove Properties and Personal Information Remove Properties and Personal Information                                                                                                    | Attributes: Read-only Hidden Advanced | Width<br>Height      | 2661 pixels<br>4000 pixels | Resolution unit<br>Color representation | 2                     |   |
|                                                                                                    |                                       | Remove Properties an | d Personal Information     | Remove Properties and Pr                | ersonal Information   |   |

- Descriptive & technical metadata
- Consistency essential

### Storage

### LOCKSS - lots of copies keeps 'stuff' safe

### CDs and DVDs

https://www.clir.org/pubs/reports/pub121/sec4/

USBs, thumb drives and camera storage cards, SD cards 'they usually work as long as you have them, but sometimes they fail unpredictably'\*

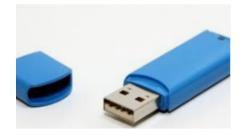

\*https://www.cnet.com/forums/discussions/microsd-card-life-expectancy/

**Other storage** 

**External Drives** 

CLOUD

Network Attached Storage (NAS)

https://www.cnet.com/topics/storage/best-hard-drives-and-storage/networkattached-storage/

https://www.choice.com.au/electronics-and-technology/computers/storage

### **Create a faithful image**

- Consistency essential
- Apply guidelines
- Decide & document your approach
- •Share

### **Naming Conventions**

- File Naming guide for digital files <u>http://www.slq.qld.gov.au/resources/qld-history/connect/connected-</u> <u>collection-of-queensland-memory/digitisation-toolkit/file-naming-</u> <u>guide-for-digital-files</u>
- Note: Consider developing a list of accepted abbreviations and acronyms for ones most commonly used (e.g. for department names)
- Naming conventions may include:
  - use only alpha-numeric characters
  - avoid using: the, for, and, in, of, if, so
  - avoid using special characters such as: @ # & = ; : ^ \ / " \$ < > ?
  - names relating to recurring events (e.g. monthly meeting) should indicate the date and description of event (e.g. Monthly Staff Meeting July 2014), do not abbreviated unnecessarily (e.g. use committee instead of 'cttee') and where there are different versions, it is good practice to indicate it with the inclusion of a 'V' followed by the number (e.g. Annual Report 2013-2014 V2)

### **Cropping – include all evidence**

Master file includes colour card and scale

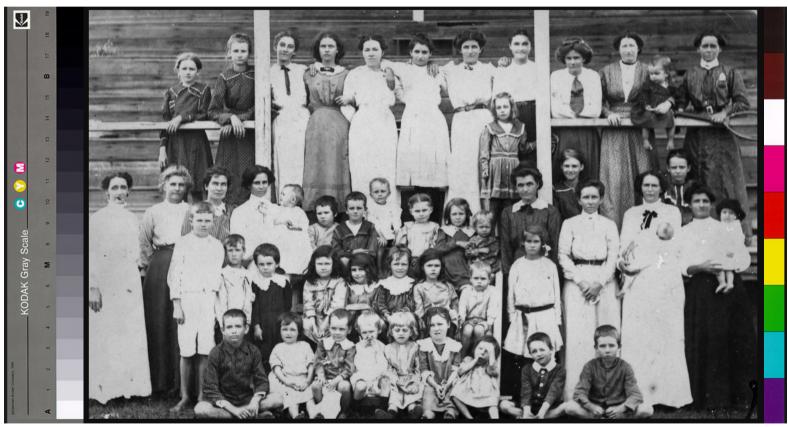

### **Bleed through**

### General tips for scanning or photographing

- use soft leather weights to hold documents in place
- bleed-through from the reverse page can be reduced by placing a sheet of black card between the pages
- thin documents may benefit from a sheet of white paper placed behind the page.

https://archivesoutside.records.nsw.gov.au/digitising-your-collectionpart-4-scanning-and-handling-tips/

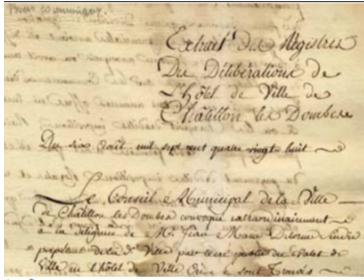

### **Monitor Calibration Software**

- Computer monitors commonly display colours differently
- Each display reproduces colours and brightness differently, shifting over time
- To ensure faithfulness monitors need to be calibrated
- How to calibrate your monitor <u>https://www.cnet.com/how-to/how-to-calibrate-your-monitor/</u>

### Image Editing Software

- Used for colour correction, cropping or digital restoration
- Apply a minimalist approach, with a focus on maintaining the look of the original
- Software may come with your scanner
- Other software is available
  - Photoshop CS2 (old version released 2004) <u>https://www.techspot.com/downloads/3689-%20adobe-photoshop-cs2.html</u>
  - GiMP, Free, multi-platform, Image Editing Software <a href="http://www.gimp.org">http://www.gimp.org</a>

### RESOURCES

<u>GLAM</u> Peak - the peak representative bodies of the galleries, libraries, archives and museums sectors in Australia <u>http://www.digitalcollections.org.au</u>

State Library of Queensland <u>http://www.slq.qld.gov.au/resources/qld-history/connect/connected-</u> <u>collection-of-queensland-memory/digitisation-toolkit</u>

http://www.slq.qld.gov.au/resources/preservingcollections/preservation\_guides/digitisation

State Record Office NSW Digitising your collection blog series <u>https://archivesoutside.records.nsw.gov.au/resources/digitising-your-collection-pdf/</u>

### **RESOURCES** cont'd

DigitalNZ <u>https://digitalnz.org/make-it-digital</u>

**UK Collections Trust** 

https://collectionstrust.org.uk/digital-isnt-different/

International Federation Of Library Associations And Institutions (IFLA)

https://www.ifla.org/publications/guidelines-for-digitization-projectsfor-collections-and-holdings-in-the-public-domain

Library of Congress

https://blogs.loc.gov/thesignal/2014/03/personal-digital-archiving-thebasics-of-scanning/

### RESOURCES

- The Carnamah Historical Society was founded to collect, record, preserve and promote local history. It has a virtual museum <u>https://www.carnamah.com.au/virtual-museum</u>
- Joanna Fleming Born Digital @ State Library of New South Wales

https://www.youtube.com/watch?v=E2hlDEMOwQo&featu re=youtu.be

• Fiona Hayward, 'Diving into Digitisation' <u>http://historyartmusickilburnie.strikingly.com/</u>